<< AutoCAD 2010 >>

, tushu007.com

- $<<$  AutoCAD 2010  $>>$
- 13 ISBN 9787302223658
- 10 ISBN 7302223653

出版时间:2010-6

页数:506

PDF

更多资源请访问:http://www.tushu007.com

## << AutoCAD 2010 >>

, tushu007.com

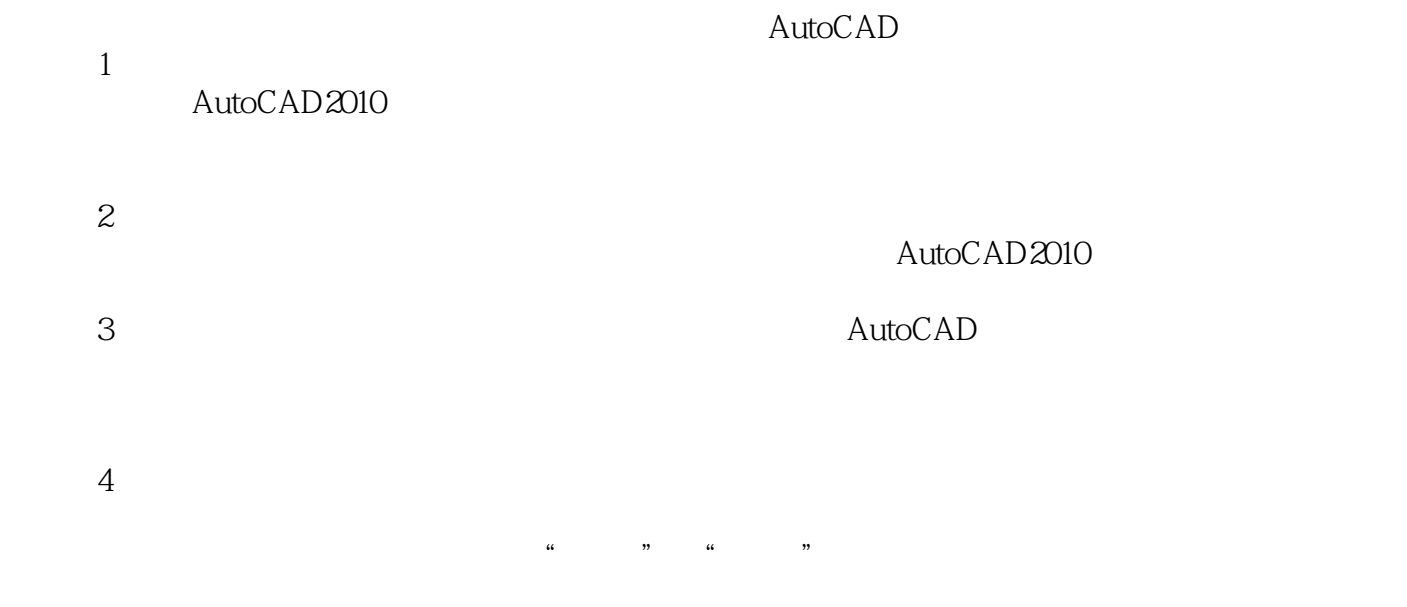

 $5$ 

<< AutoCAD 2010 >>

Autodesk  $---\text{AutoCAD 2010}$ 

 $5$  (20),  $4$  AutoCAD 2010

20 AutoCAD

, tushu007.com

 $,$  tushu007.com

## << AutoCAD 2010 >>

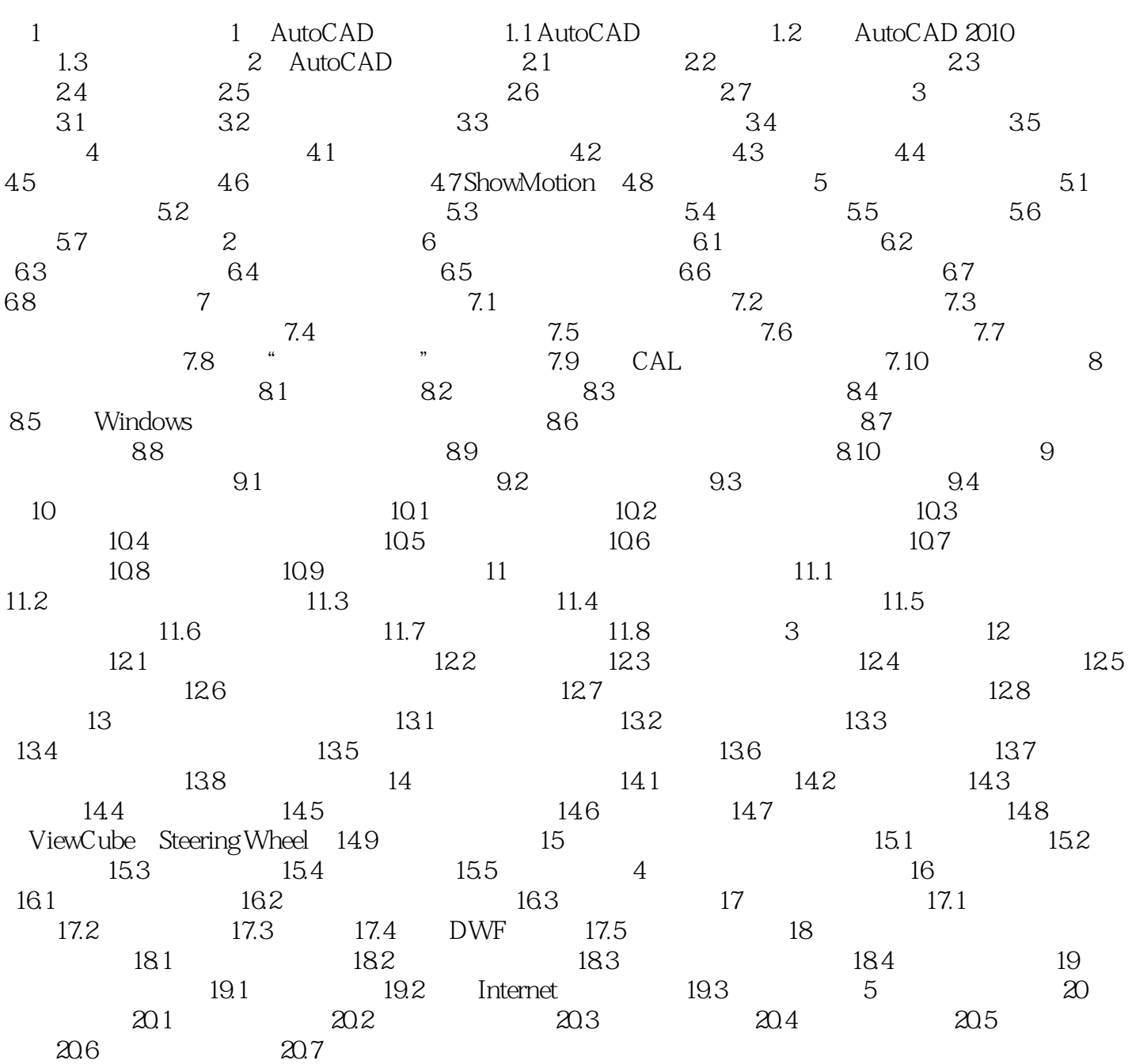

 $,$  tushu007.com << AutoCAD 2010 >>

AutoCAD2010 Internet AutoCAD2010 AutoCAD2010 Arch CAD  $\begin{array}{lcl} {\rm AutoCAD\ Z010} \end{array} \hspace{-0.03in} \begin{array}{lcl} \hspace{-0.03in} {\rm AutoCAD\ Z010} \end{array}$ CAD

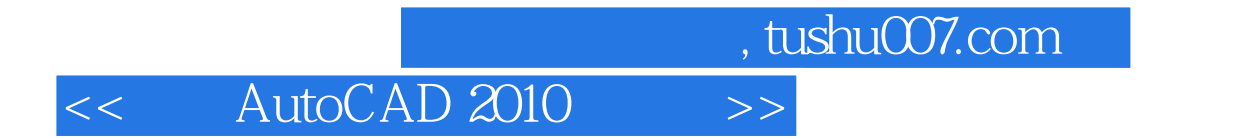

本站所提供下载的PDF图书仅提供预览和简介,请支持正版图书。

更多资源请访问:http://www.tushu007.com